## xMWAS

Courtesy of Karan Uppal and Xin Hu

## **Setting up the files**

- **Get the normalized file output from Metaboanalyst**
- **Get the files for the pre‐study comparing plasma and serum**
- **Convert the ion features back to separate** *m/z* **and RT columns**
	- Delete the RT column
	- Delete the group line
	- Check for duplicate *m/z* values delete one (or more) of them
- **Separate the plasma and serum data into two .csv files**
	- Save these files
- **Create a class.csv file**
- **Submit the files to xMWAS**

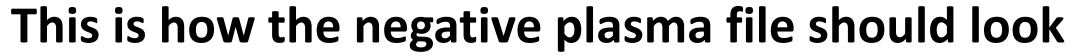

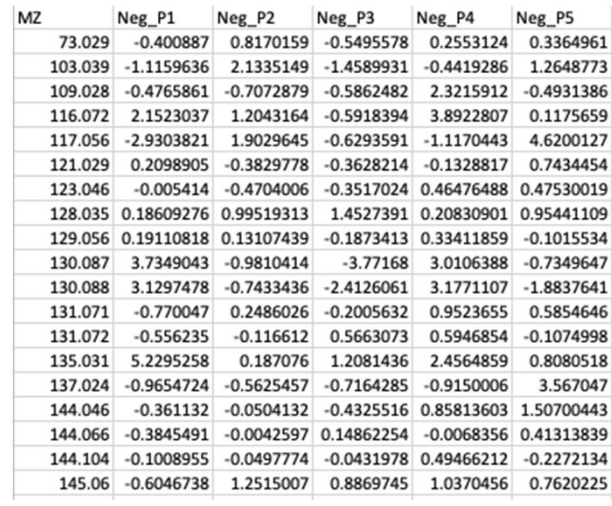

**This is how the negative serum file should look**

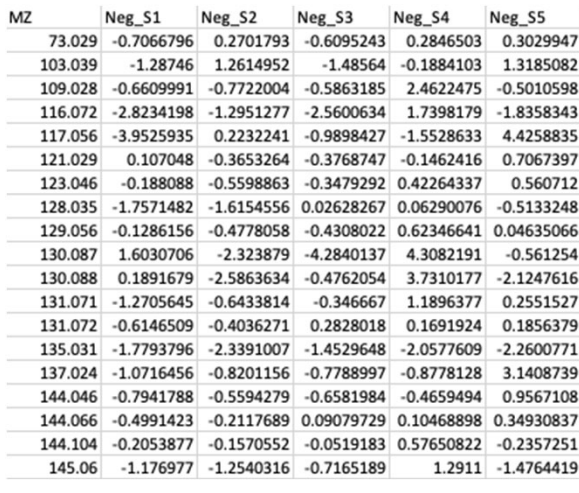

## **This is how the class file should look**

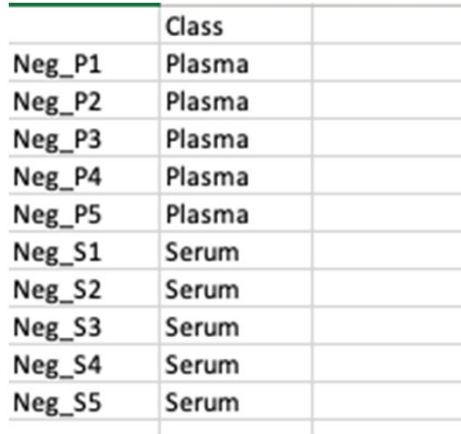

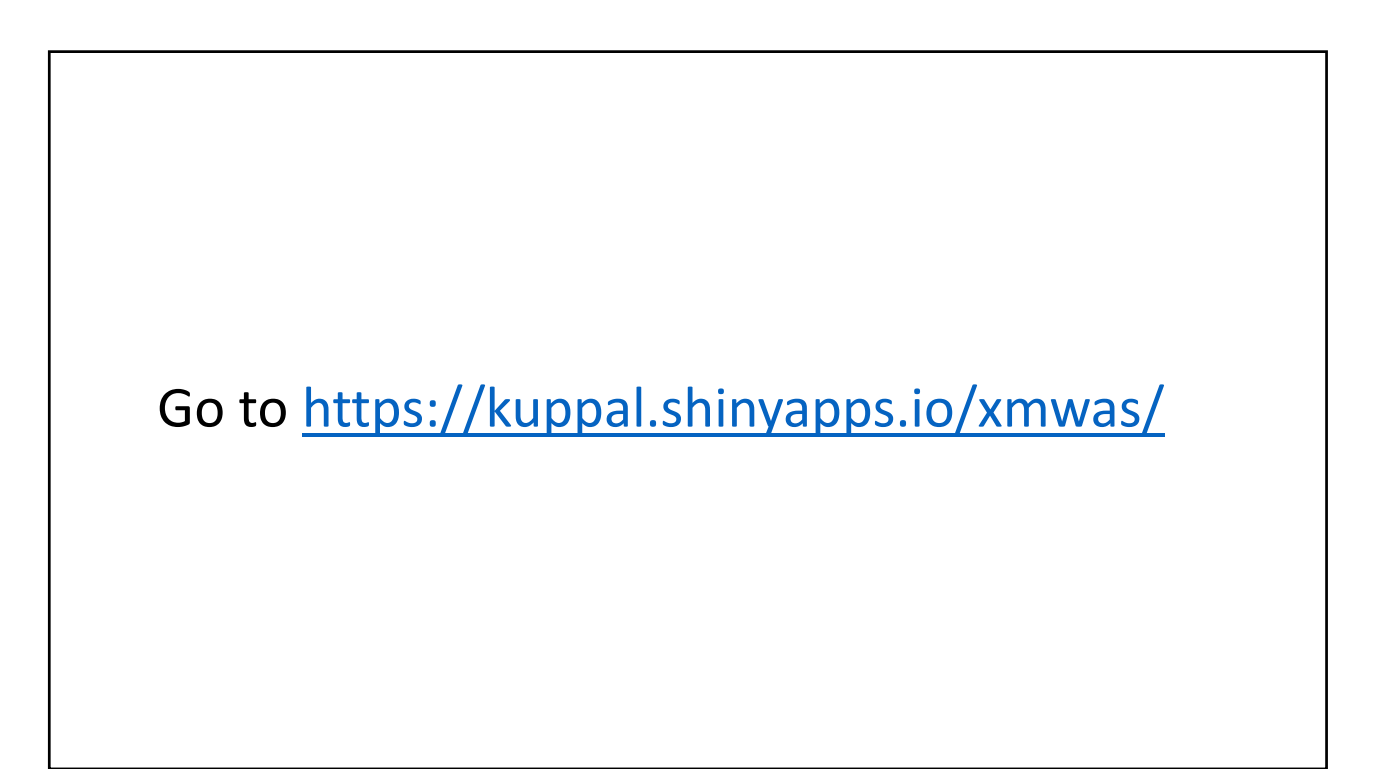

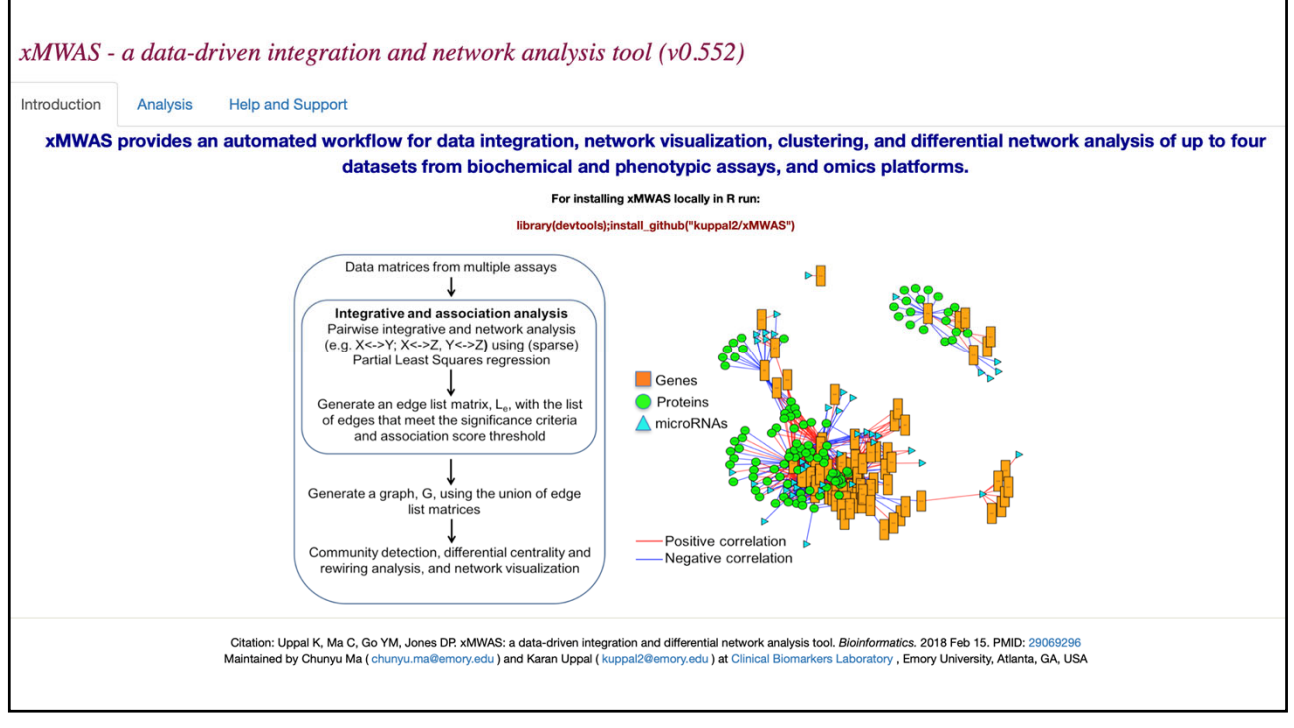

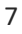

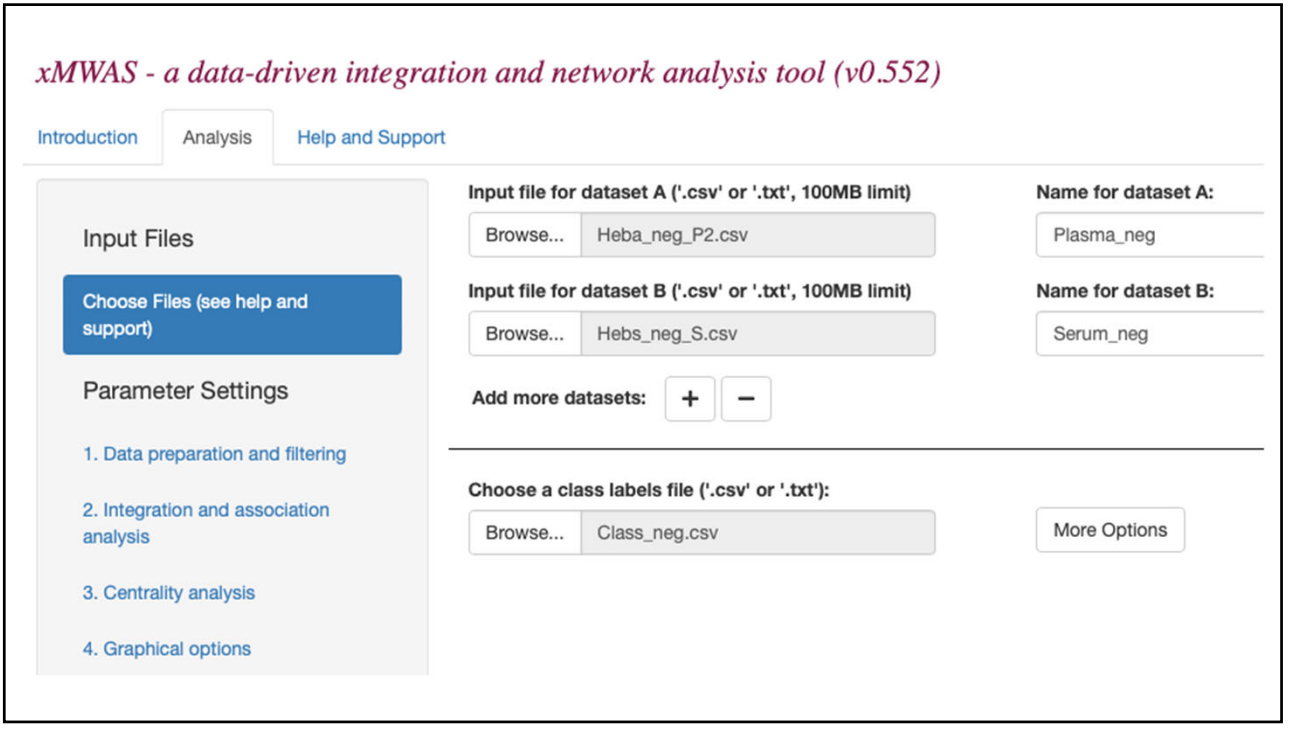

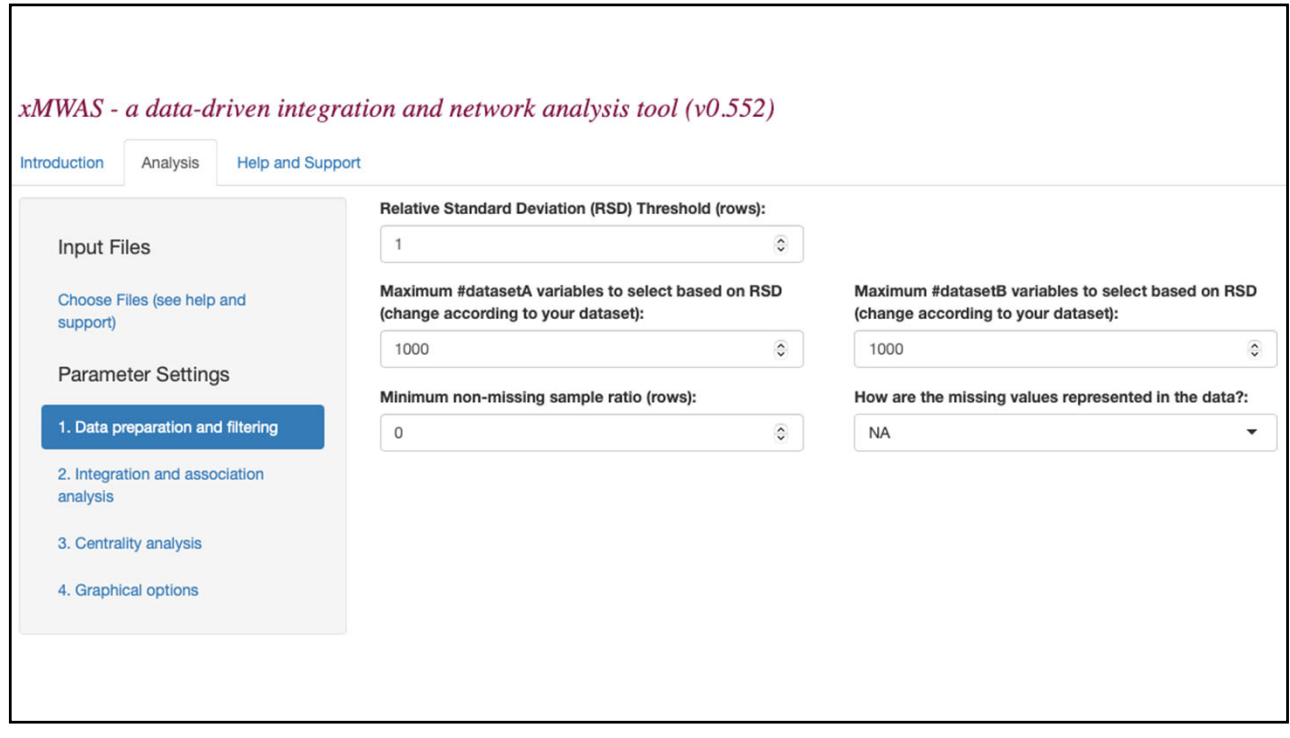

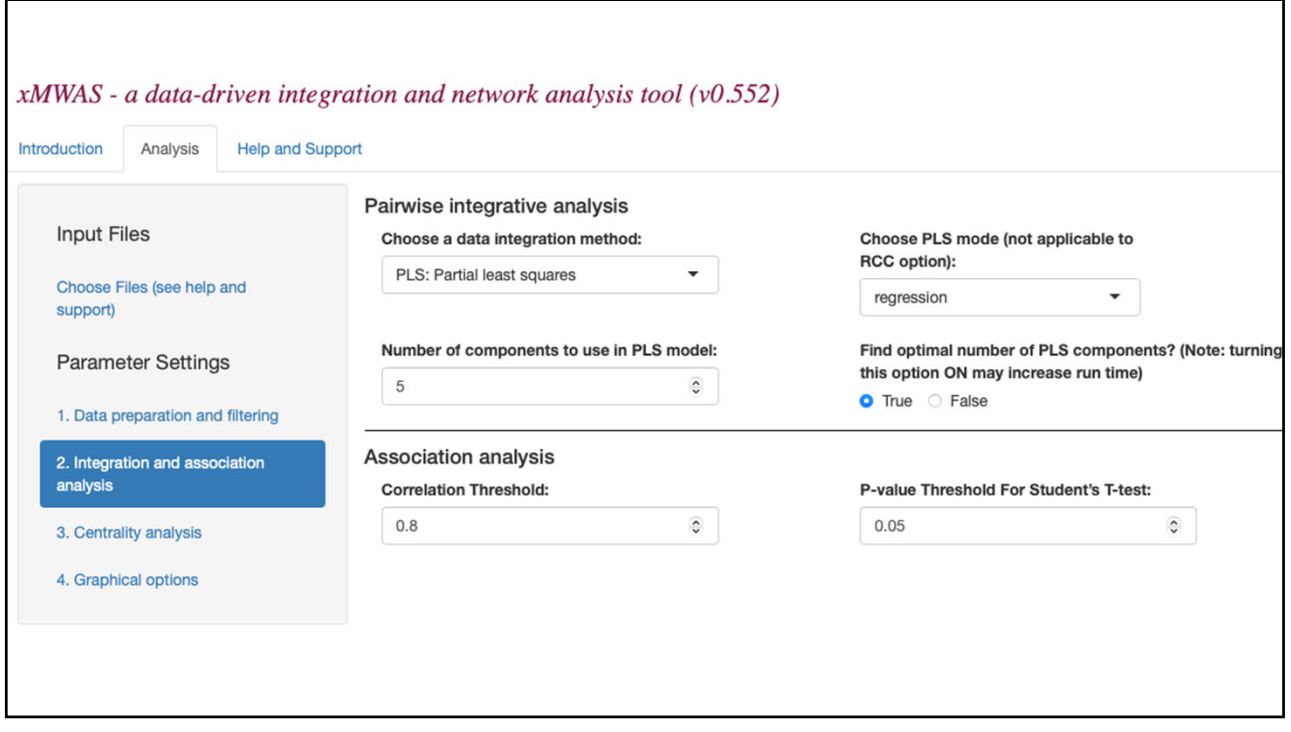

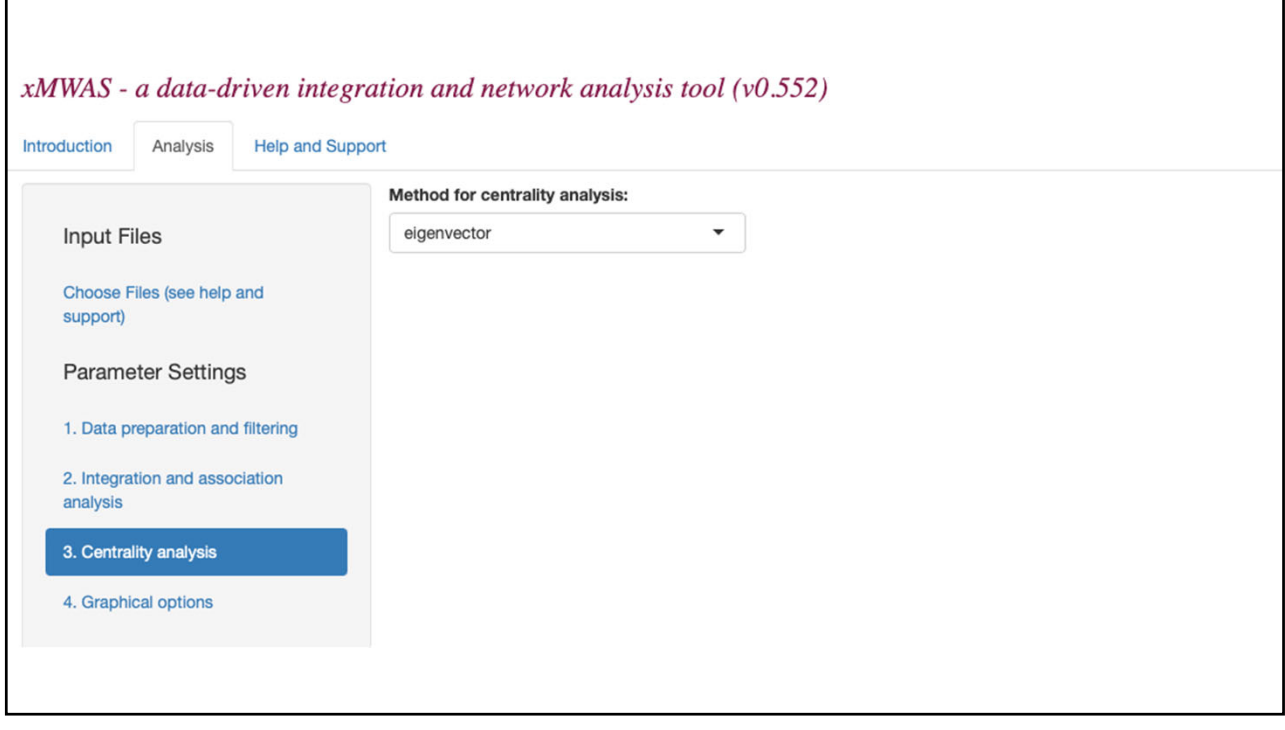

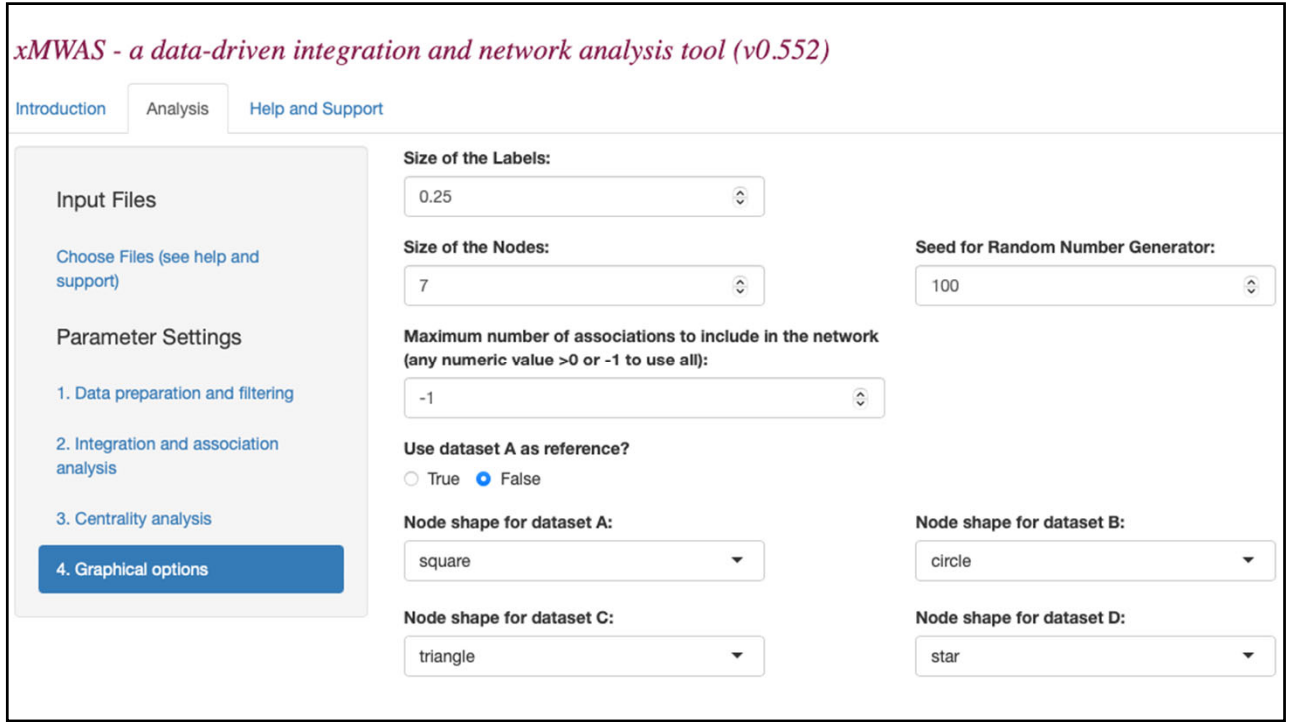

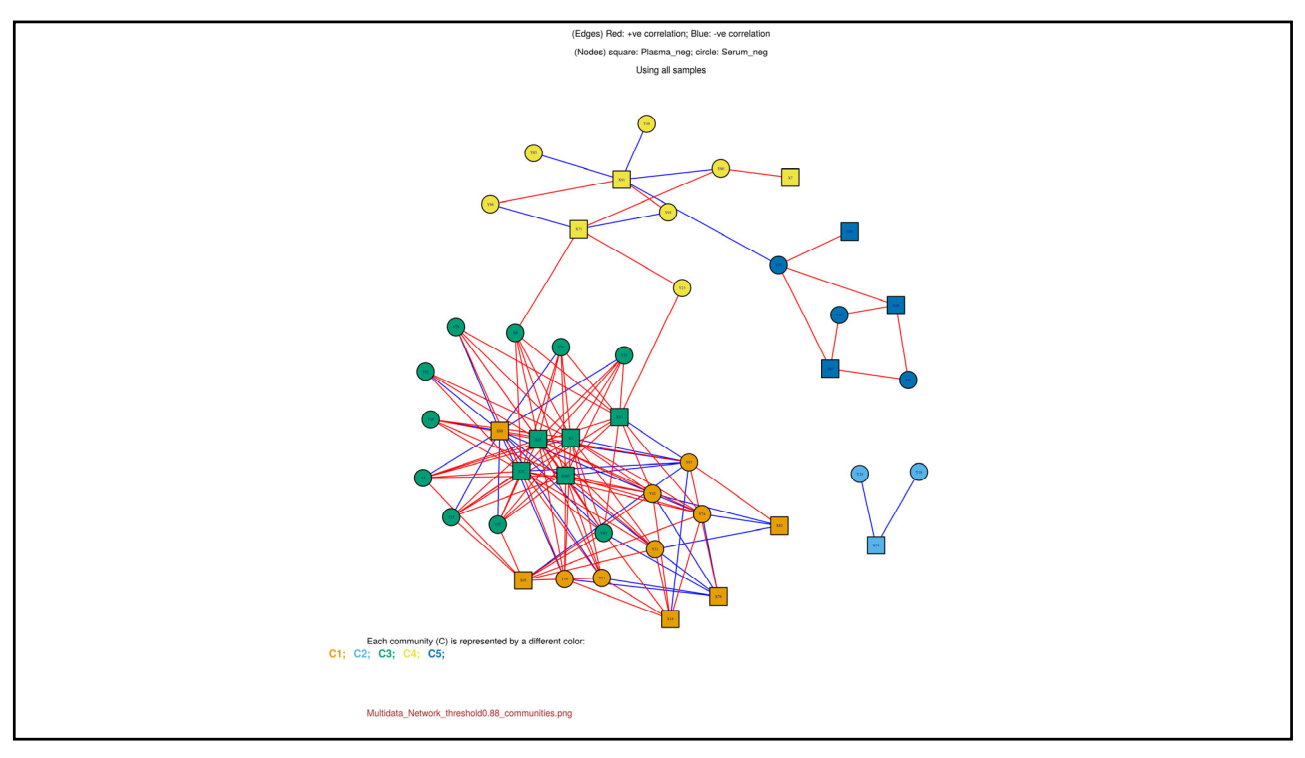

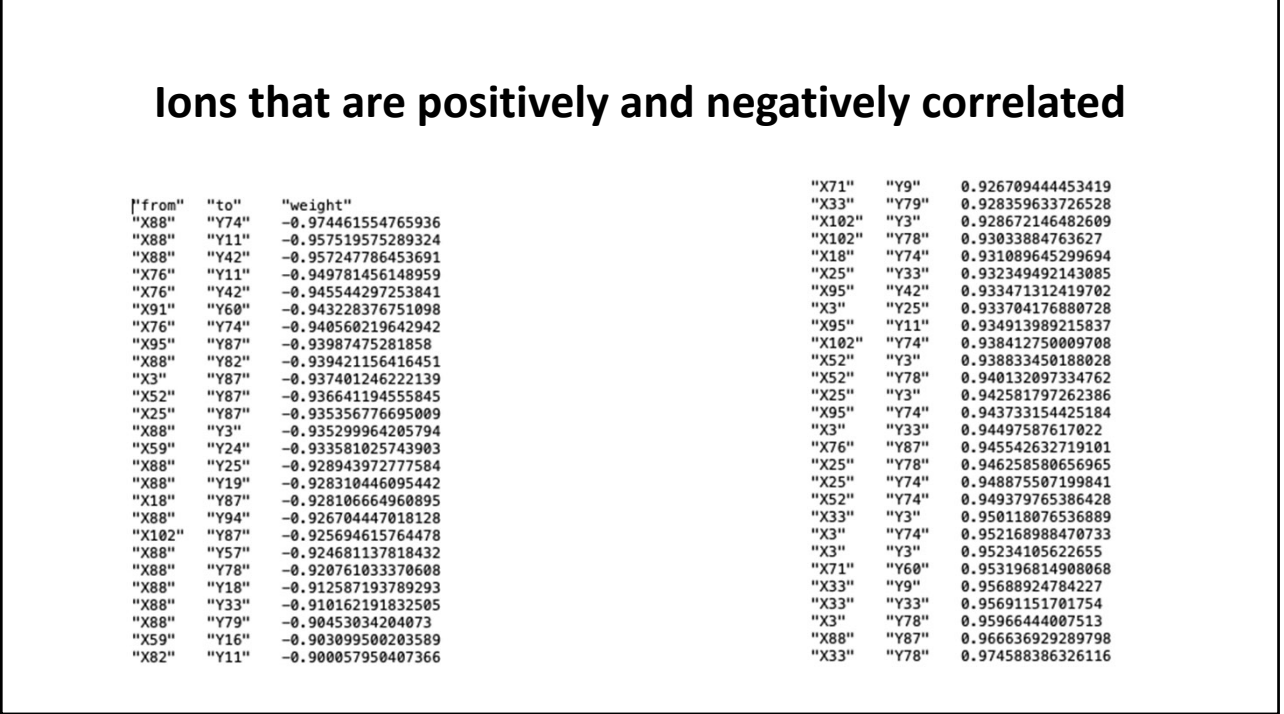

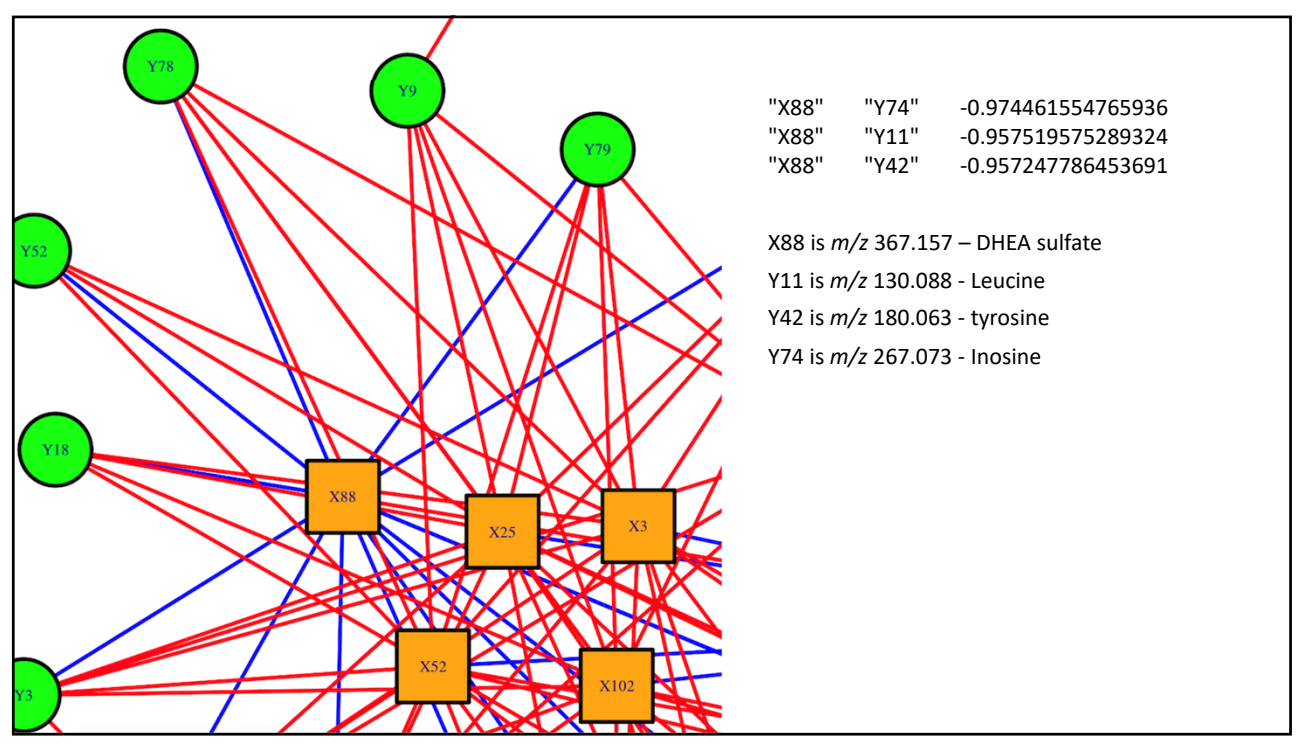

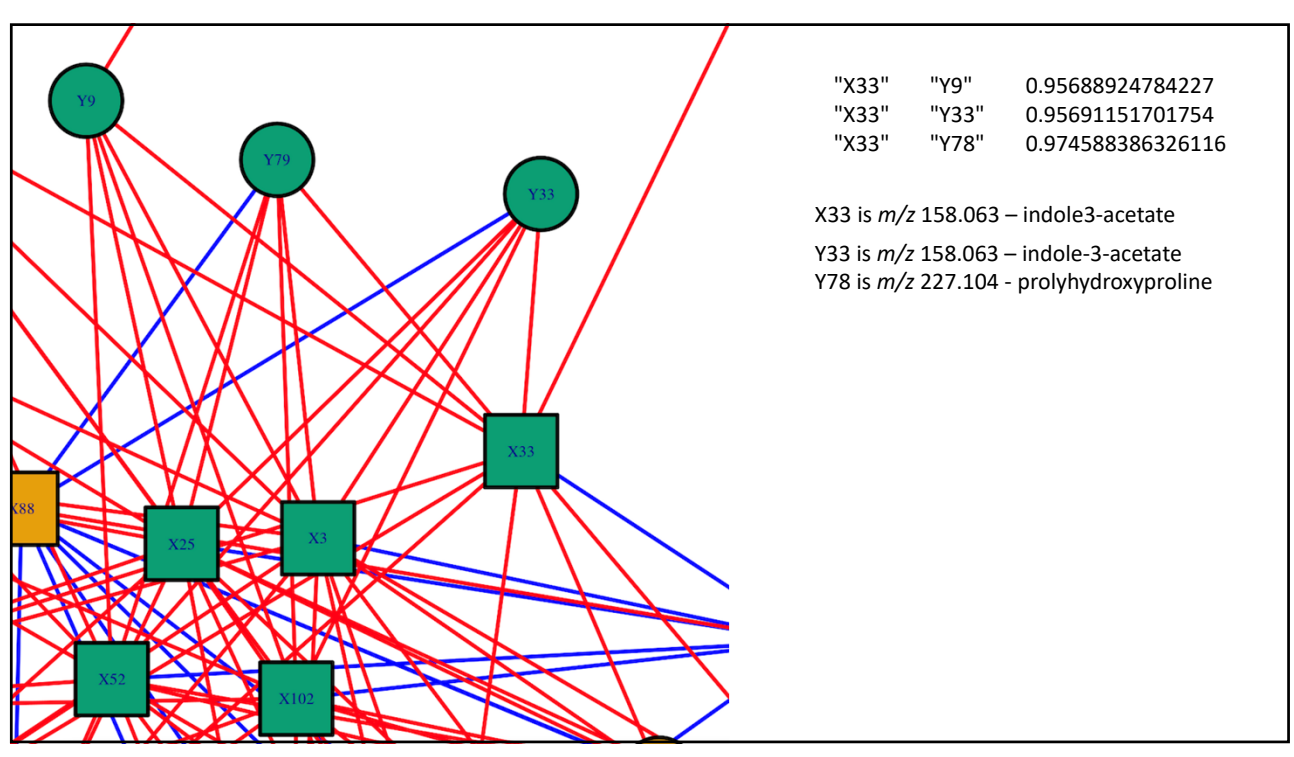

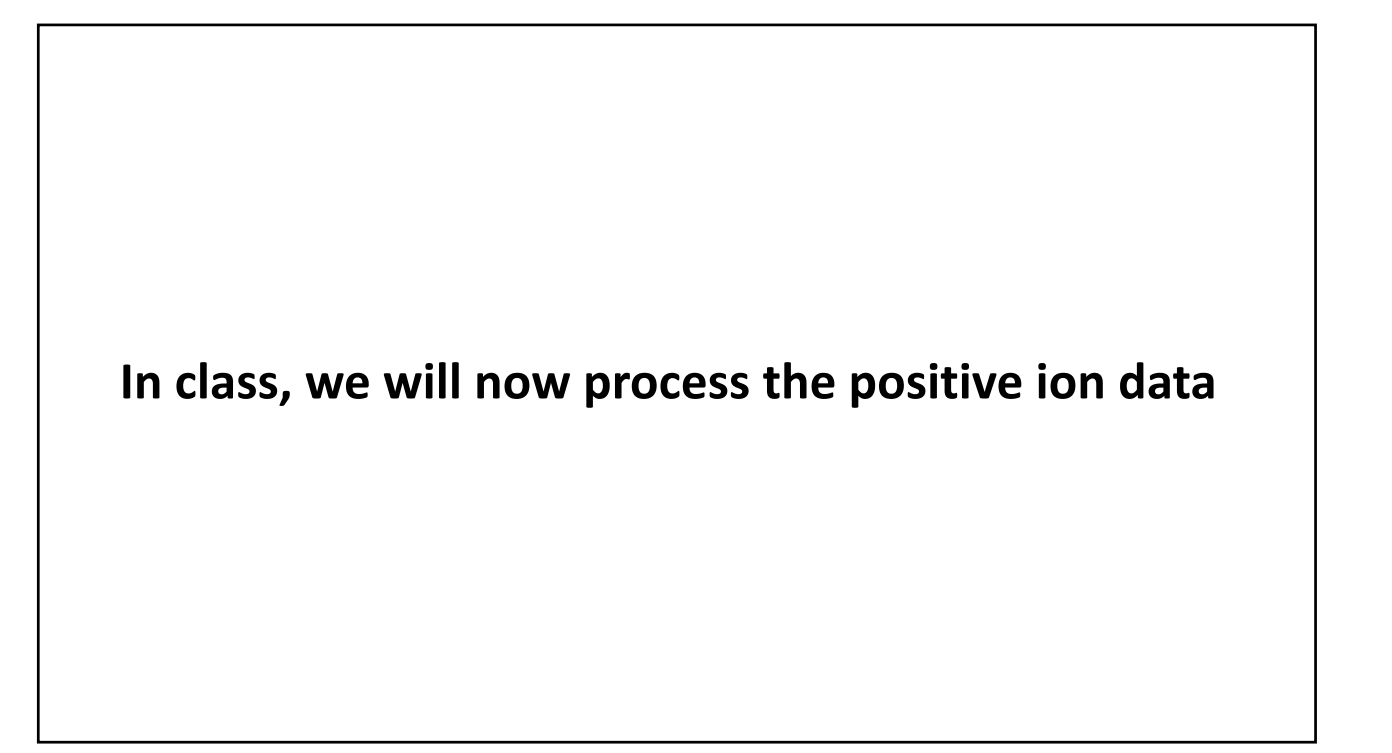